# **Performance Report**

## **IBM Netfinity 3000**

**Version 1.0 April 1998**

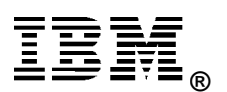

# **Executive Overview**

IBM Netfinity 3000 servers deliver solid performance and excellent functionality to the entry server marketplace. Now, with the Netfinity 3000, your small business applications can run faster or be upgraded to handle today's more complex business requirements. These stylish, uniprocessor systems, announced worldwide in April, feature a powerful 350/100MHz<sup>1</sup>, 300MHz, or 266MHz Pentium II processor with 512KB L2 cache.

The 350MHz system (Model 8476-21U) was evaluated using NotesBench for Lotus\*\* Domino\*\* Server Release 4.6.

The 350MHz system (Model 8476-20U) was evaluated using the following:

- Ziff-Davis' ServerBench\*\* Version 4.0
- Ziff-Davis' WebBench\*\* Version 1.1
- Ziff-Davis' NetBench\*\* Version 5.01

For comparison, the IBM performance laboratory also conducted measurements with the Compaq ProSignia 200, configured with a 300MHz Pentium II processor. The Compaq ProSignia 200 was not available with a 350MHz Pentium II processor at the time of testing.

All results from these benchmarks are presented in this report.

#### **IBM Netfinity 3000**

The Netfinity 3000 entry-level servers are low-cost and easy-to-use, and they offer the high-performance required to meet the needs of small business and entry enterprise environments.

The IBM Netfinity 3000 models include:

- 350/100MHz, 300MHz or 266MHz Pentium II processor with dedicated 512KB ECC L2 cache
- 32MB or 64MB 100MHz SDRAM ECC DIMM standard
- Five available, full-length expansion slots (two PCI slots and three ISA slots)
- Six total drive bays
- Dual-channel Wide Ultra SCSI controller that supports up to 132MB/sec data transfers over the PCI bus
- A 330-watt worldwide, voltage-sensing power supply with fan and two additional cooling fans for robust configurations
- Two USB ports, two high-speed NS16550A software-compatible serial ports, and one high-speed parallel port to support devices using SSP/EPP/ECP protocols adhering to the IEEE 1284 standard
- Integrated Accelerated Graphics Port (AGP) with 4MB video memory
- Bootable 32X-speed IDE CD-ROM, a 1.44MB diskette drive, and a 4.51GB<sup>2</sup> Wide Ultra SCSI hard disk, depending on the model selected
- ServerGuide\* CD library, which includes online publications and utilities and drivers that provide assisted loading of popular network operating systems.

All Netfinity 3000 systems feature Netfinity Manager, a comprehensive systems management tool designed with a graphical interface, which is contained on a CD-ROM for installation convenience.

## **Performance Highlights**

Following are highlights of the benchmark results. Please review the more detailed information concerning competitive results later in this report.

#### **NotesBench 4.6**

The IBM Netfinity 3000 with a 350MHz Pentium II processor **demonstrated outstanding price/performance running Lotus Domino Server 4.6a on Microsoft Windows NT Server 4.0** using the NotesBench Mail-only workload. The following table summarizes the results.

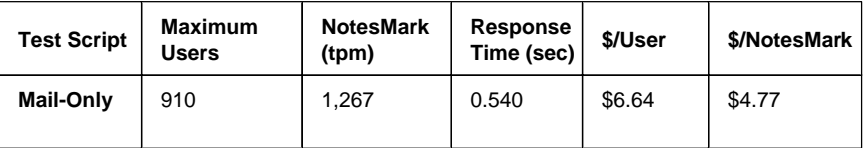

#### **Ziff-Davis Benchmarks**

For these benchmarks, the IBM Netfinity 3000 was configured with a 350MHz Pentium II processor, and the Compaq ProSignia 200 was configured with a 300MHz Pentium II processor.

#### **ServerBench 4.0**

ServerBench 4.0 was used to measure the performance of the IBM Netfinity 3000 system and the Compaq ProSignia 200 system as single-processor application servers running Windows NT Server 4.0 and providing services to Windows NT Workstation 4.0 clients.

The peak level of throughput achieved by the IBM Netfinity 3000 was **53 percent higher** than that of the Compaq ProSignia 200 system.

#### **WebBench 1.1**

WebBench 1.1 was used to measure the performance of the IBM Netfinity 3000 system and the Compaq ProSignia 200 system as single-processor Web servers running Microsoft Internet Information Server 3.0 on Windows NT Server 4.0.

Under a high-end workload of 45 WebBench clients, the IBM Netfinity 3000 system delivered **38 percent more throughput** than the Compaq ProSignia 200.

Under the high-end workload of 45 WebBench clients, the IBM Netfinity 3000 serviced **37 percent more requests per second** than the Compaq ProSignia 200.

#### **NetBench 5.01**

NetBench Version 5.01 Disk Mix for Windows for Workgroup Clients was used to measure the performance of the IBM Netfinity 3000 and the Compaq ProSignia 200 as single-processor file servers running Novell<sup>\*\*</sup> NetWare<sup>\*\*</sup> 4.11.

Under a high-end workload of 45 NetBench clients, the IBM Netfinity 3000 system provided **49 percent more throughput** than the Compaq ProSignia 200.

# **Test Environments and Results**

#### **NotesBench 4.6**

#### **Results Summary**

The IBM Netfinity 3000, configured with one 350MHz Pentium II processor, **demonstrated leadership price/performance running Lotus Domino Server 4.6a on Microsoft Windows NT Server 4.0** in recently conducted measurements<sup>3</sup> using the NotesBench Mail-only workload. The following table summarizes the results.

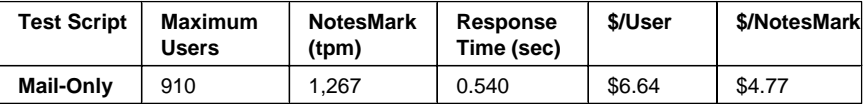

NotesBench generates a transactions-per-minute (tpm) throughput metric, called a NotesMark, for each test, along with a value for the maximum capacity (number of users) supported, and the average response time. The price/performance results for the IBM Netfinity 3000 are derived using a total system cost of \$6,044.<sup>4</sup>

#### **Competitive Results**

At the time of publication, there were no competitive results available for NotesBench 4.6. NotesBench Disclosure Reports for all published results are available on the World Wide Web at:

#### **http://www.notesbench.org**

#### **Measurement Methodology**

The IBM Netfinity 3000 system under test was configured with one 350MHz Pentium II processor with 512KB ECC L2 cache; 384MB of memory; one 4.51GB Wide Ultra SCSI hard disk (non-RAID). For these tests, a single 100Mbps Ethernet LAN segment was used. The system under test, the destination servers, and the driver systems were connected to the LAN by two Asante 100BaseT Hubs. An IBM PC 350 computer was used as the source driver (parent) system; IBM PC 350 computers were used as the client driver (child) systems. Three IBM PC Server 720 systems

were used as destination servers. Destination mail addresses were distributed across these three destination servers. The IBM Netfinity 3000 system under test ran Microsoft Windows NT Server Version 4.0 with Service Pack 3 and Domino Server Release 4.6a. To ensure that the test results were reproducible, all tests were repeated, and the results were compared and found to be consistent. **Measurement Analysis** A detailed description of the benchmarked configuration and analysis of the results are provided in the NotesBench Disclosure Report for the IBM Netfinity 3000 system, which is available on the World Wide Web at: **http://www.notesbench.org** These results are based on running the IBM Netfinity 3000 as a dedicated Domino server; the addition of other application workloads will affect the number of users supported as well as the response time. Achieving optimum performance in a customer environment is highly dependent upon selecting adequate processor power, memory and disk storage as well as balancing the configuration of that hardware and appropriately tuning the operating system and Domino software.

#### **ServerBench 4.0**

The ServerBench 4.0 system test suite SYS\_45.TST (a modified version of the standard SYS\_60.TST) was used to measure the performance of the IBM Netfinity 3000 (350MHz) and the Compaq ProSignia 200 (300MHz) systems, configured as 1-way Pentium II-based application servers running Windows NT Server 4.0.

ServerBench 4.0 provides an overall transactions-per-second (TPS) score showing how well the server handles client requests for a variety of operations involving the server's processors, disk and network subsystems.

#### **Results Summary**

The peak level of throughput achieved by the IBM Netfinity 3000 was **53 percent higher** than that of the Compaq ProSignia 200 system.

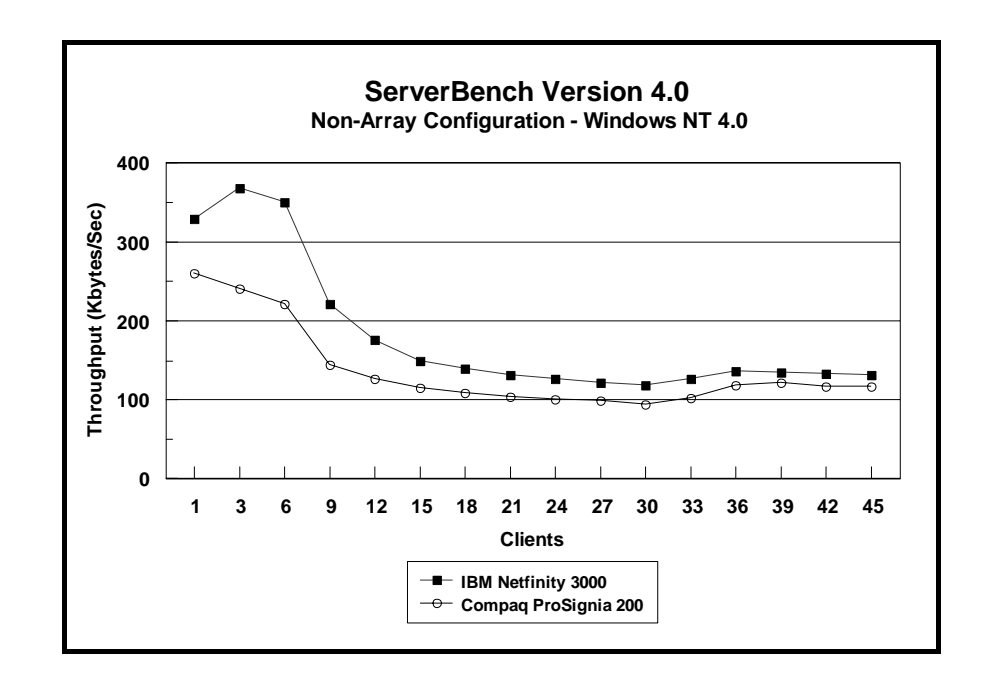

#### **Measurement Methodology**

The system test suite was performed using three 100Mbps Ethernet network segments with a total of 45 IBM PC 750 166MHz systems as client workstations attached to the server. Each workstation ran Windows NT 4.0 Workstation and executed the ServerBench 4.0 SYS 45.TST workload, modified for a network of 45 clients,

which includes the client/server, processor, server/client, random read, and random write requests typically made in a client/server computing environment.

A transaction is a request issued by any one of the 45 clients; the TPS score is the number of transactions per second completed by the server under test. In the ServerBench environment, the server will not service the next request until it has finished the previous one. Thus, a higher number of transactions per second indicates better performance.

The clients randomly send requests for work to the server. These requests produce different types of loads on the server. The server performs the work by disk caching if system memory is available, or swapping mapped memory out to paged files if system memory is full.

The SYS 45.TST test suite contains a total of 16 test mixes. Measurements of transactions per second (TPS) were recorded as a weighted harmonic mean of the total TPS obtained by all clients in each test mix as clients were added. Clients were added in increments of four as follows: 1, 3, 6, 9, 12, 15, 18, 21, 24, 27, 30, 33, 36, 39, 42, 45.

#### **Measurement Analysis**

ServerBench's server application on Windows NT provides up to 45 service threads with 45 clients, plus one thread for each server processor. For this test, the servers were configured with one processor; therefore, a total of 46 service threads were used. A client workstation generates a request for the server to begin the next phase of a mix or to ask the server to perform some operation. The server creates a new service thread and passes that connection with the client to an I/O completion port.

As clients are added to the network, the I/O workload increases, requiring more service threads to be allocated to the clients. When all the service threads have been allocated, any new client requests cannot be serviced until an I/O completion port becomes available. Using three 100Mbps network adapters provided sufficient bandwidth to the application server.

ServerBench usually requires a large amount of system memory in order to produce a meaningful result. When workload increases gradually, the processor subsystem (processor and system memory) provides adequate service to all requests by caching them in the system memory, which is the primary factor affecting the TPS throughput.

As workload continued to increase (i.e., more clients joined the test mixes), system memory was exhausted, and the server had to rely on the disk subsystem for virtual memory. When this happened, the bottleneck shifted to the disk subsystem, and the application became disk-bound. Running ServerBench with Windows NT may result in a low cache-hit ratio because some NT system threads (e.g., cache manager's lazy writer thread, memory manager's mapped page writer thread) will automatically move some mapped memory into paged files. If a client happens to request that paged-out data again, a cache-hit-miss will result.

The exact number of clients required to move the bottleneck from the processor to the disk subsystem depends on the amount of installed system memory. In our measurements, the application was processor-bound when running from 3 to 6 clients; with more than 9 clients, the application became disk-bound.

The default values were used for all NT registry variables. The NT default is 'Max throughput for file sharing'.

#### **WebBench 1.1**

Ziff-Davis' WebBench 1.1 system test suite NT\_SIMPLE\_ISAPI20\_V11.TST was used to measure the performance of the IBM Netfinity 3000 (350MHz) and the Compaq ProSignia 200 (300MHz) systems, configured as one-way, Pentium II-based Web servers running Microsoft Internet Information Server 3.0 on Microsoft Windows NT Server 4.0 with Service Pack 3.

This system test suite performs both static HTML page requests and dynamic Common Gateway Interface (CGI) scripts requests, which are the two primary functions of an enterprise Web server.

#### **Results Summary**

#### **Throughput**

Under a high-end workload of 45 WebBench clients, the IBM Netfinity 3000 system delivered **38 percent more throughput** than the Compaq ProSignia 200.

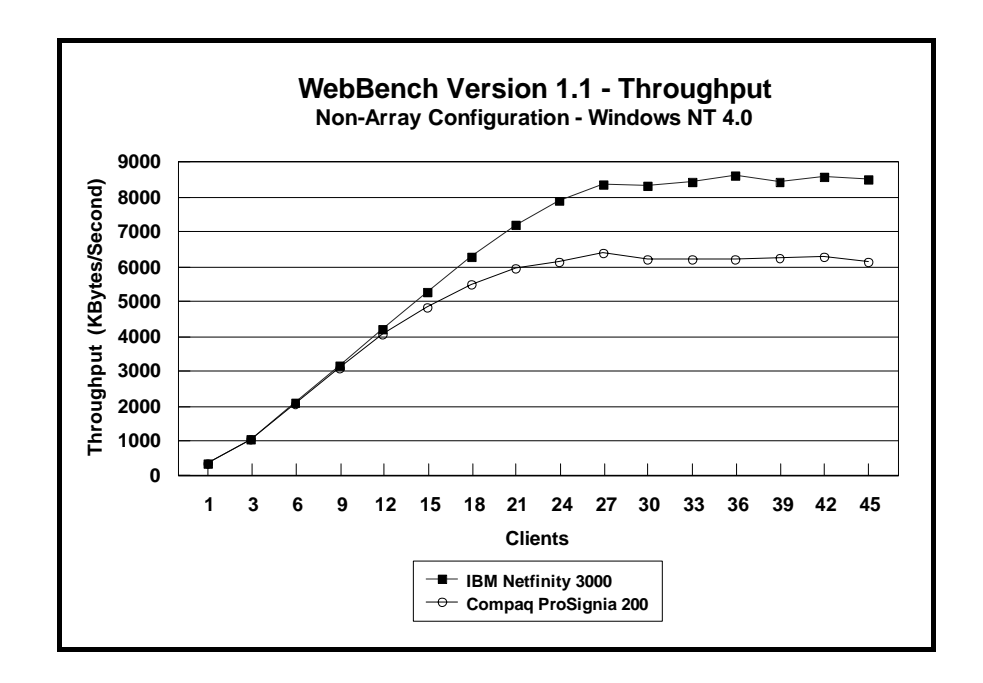

#### **Requests per Second**

Under a high-end workload of 45 WebBench clients, the IBM Netfinity 3000 serviced **37 percent more requests per second** than the Compaq ProSignia 200.

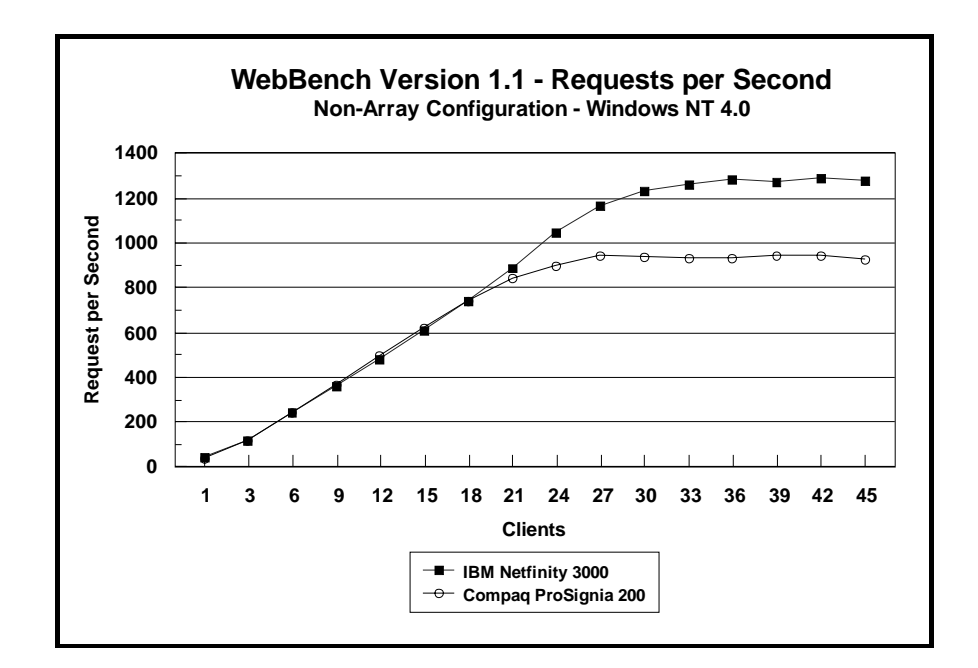

#### **Measurement Methodology**

The system test suite was performed using three 100Mbps Ethernet network segments with a total of 45 IBM PC 750 systems as client workstations attached to the server. Two kinds of performance data were collected:

- Static HTML pages requests, which demonstrates server throughput as each of the 45 clients, simulating an actual Web browser, fetched predesigned HTML pages using the HTTP protocol from the server. The HTML pages of different sizes (from 0.25KB to 128KB) were spread out in the home and 10 other directories (one of which has subdirectories two levels deep) in the server. The unit of this throughput measurement is bytes per second (shown here as Kbytes per second), indicating the number of bytes of HTML pages per second that were moved to the clients.
- Dynamic Common Gateway Interface requests, which demonstrates the number of requests per second completed by the server.

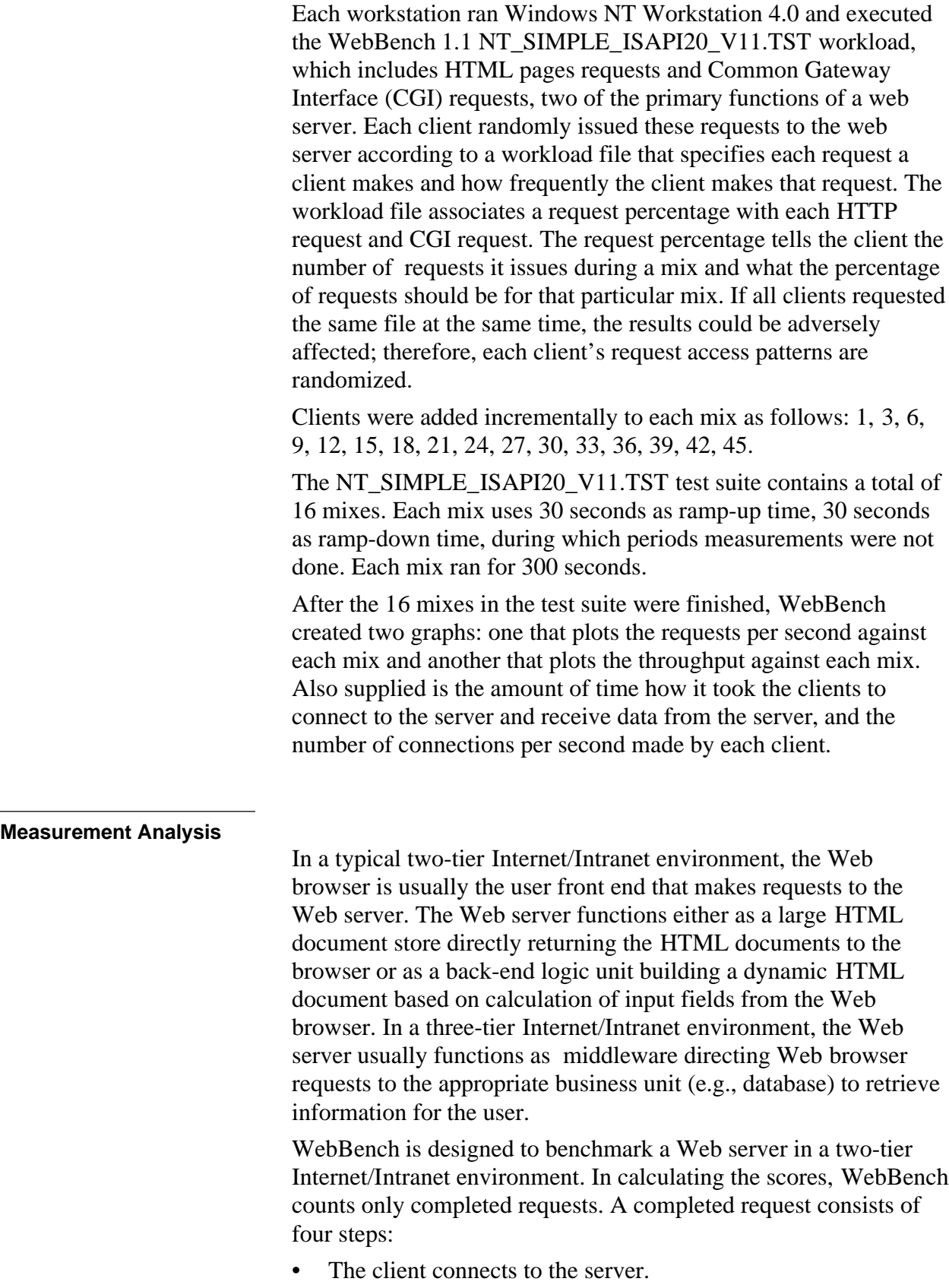

- The client issues an HTTP request (either HTML or CGI) to the server.
- The server responds to the request. This response usually results in the server sending to the client an HTML file associated with the URL specified by the client.
- The client disconnects from the server.

In a single mix, the request begins with each client connecting to the server and ends with the client disconnecting from the server, followed immediately by another repeating the process. The cycle continues until the mix is completed.

WebBench 1.1 expands its set of dynamic test suites to cover more operating systems and more types of interfaces. The new workload file used in these measurements is the Internet Server Application Program Interface (ISAPI) dynamic link library (.DLL) combined with the SIMCGI.EXE in the CGI-BIN directory on the server. Because this executable file runs on the server, it uses processing resources on the server.

To get a valid measure of the server's performance, the request-per-second score and the throughput score should reach a point where they flatten out. This "flattening out" indicates that the server has been saturated, or fully loaded. In these measurements, adding clients increased the total requests-per-second and throughput scores. The curves increased from 1 to 30 clients, peaked at 33 clients, and then flattened out, indicating that the server had reached its saturation point. Ideally, the curves after the saturation point should remain at the same level where the server's resources (e.g., CPU, memory subsystem, disk subsystem) are used optimally. However, due to heavy network traffic and the need to balance each client request load, the curve may dip slightly, reducing the server load.

#### **NetBench 5.01**

Ziff-Davis' NetBench 5.01 Disk Mix test suite was used to measure the performance of the IBM Netfinity 3000 (350MHz) and the Compaq ProSignia (300MHz) 200 systems as one-way Pentium II-based file servers running Novell NetWare 4.11 with Service Pack IWSP4B.

For these measurements, Windows for Workgroups 3.11 clients were used. The results for NetBench 5.01 in a Windows environment should not be compared with results from NetBench 3.01 or 3.0, which used DOS-only clients.

The Disk Mix test results are shown as the number of kilobytes (Kbytes) per second obtained by the server under test.

#### **Results Summary**

Under a high-end workload of 45 NetBench clients, the IBM Netfinity 3000 system provided **49 percent more throughput** than the Compaq ProSignia 200.

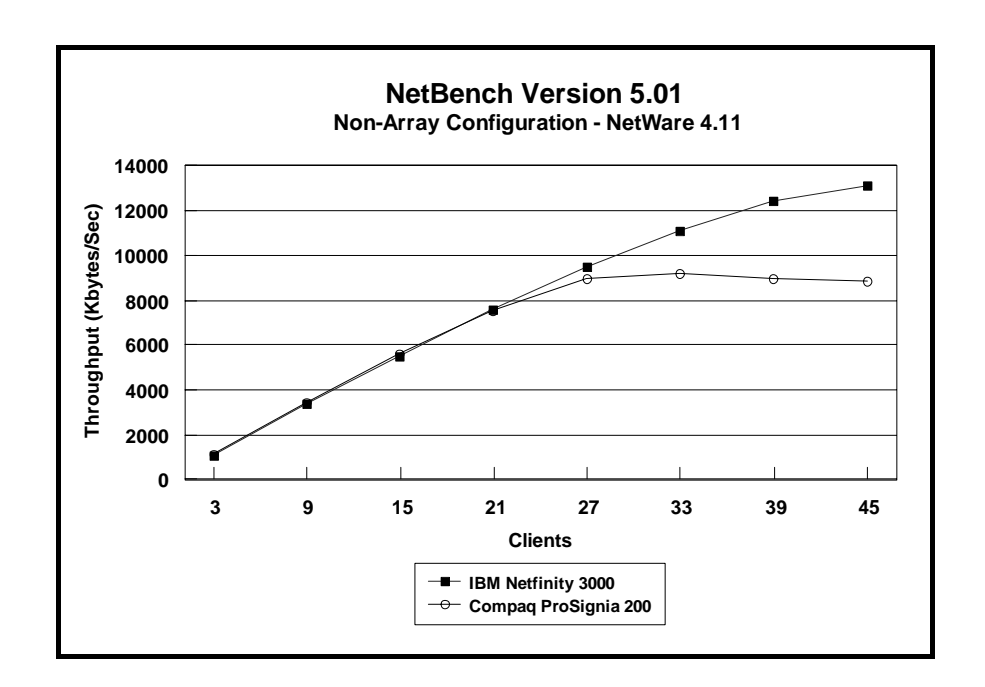

#### **Measurement Methodology**

The Disk Mix test suite was performed using three 100Mbps Ethernet network segments with a total of 45 IBM PC 350 133MHz Pentium-based systems as client workstations attached to the server. Each workstation ran Windows for Workgroups 3.11

and executed the NetBench 5.01 Disk Mix workload, which is based on leading Windows applications.

Each client randomly simulated the Windows for Workgroups application workloads, accessing shared and unshared data files located on the server. Each client used a workspace of 80MB. Clients were added incrementally as follows: 3, 9, 15, 21, 27, 33, 39, and 45. Measurements were recorded each time clients were added. See "Test Disclosure Information" for testbed details.

#### **Measurement Analysis**

The NetBench Version 5.01 workload exercises the server in a manner similar to actual Windows applications executing on a networked-attached PC; that is, the NetBench Version 5.01 Disk Mix emulates the actual I/O operations performed by leading Windows applications, placing a diverse load on the server by using multiple files, different request sizes and different network file operations.

As clients are added to the network, the I/O workload (i.e., the number of I/O requests to the server) increases, requiring more server resources, such as network adapter transfers, processing power, memory and disk operations. Initially, with a small number of clients, server resources are adequate to handle requests. During this time, the server's network adapter becomes the bottleneck.

The Disk Mix test requires each client to have its own directory and also to be able to access the shared directory in the server. As the number of clients increases, any workload involving non-shared data files creates a burden on the disk subsystem. As a result, competition for caching user data in server memory causes the bottleneck to migrate from the network adapter to the disk subsystem.

In addition, when a server's memory buffer space is exhausted, requests are forced to go directly to the disk; therefore, the performance bottleneck quickly migrates from the network adapter to the disk subsystem, resulting in a low, disk cache-hit-ratio. Moreover, if the disk subsystem cannot quickly write "dirty" (updated) data in memory to disk, thereby freeing memory for other I/O requests, memory fills up, creating a disk backlog.

The exact number of clients required to move the bottleneck from the network adapter to the disk subsystem is dependent upon many factors. However, the most significant contributors are the I/O workload, server memory, and server disk subsystem performance. Because the Disk Mix's I/O workload is predefined, server

memory and server disk subsystem performance contribute most to the server's disk cache-hit-ratio.

Server hardware can be configured so that the results of the NetBench Disk Mix test highlight the performance of either the server network adapter or the server disk subsystem. For example, if a large amount of memory and a fixed number of 45 simultaneous clients are used, the bottleneck will always be on the server network adapter. If too little memory is used, the bottleneck will most likely occur at the disk subsystem. The ideal measurement configuration should utilize enough memory and simultaneous clients to demonstrate the performance of the server network adapter and the server disk subsystem. This was our goal for the Disk Mix test.

In evaluating the performance results of any measurement, it is important to understand the relationship between the server configuration and the workload generated by the benchmark. We experimented with several configurations. For these servers in this configuration of 45 clients, we found that 128MB of memory optimized the throughput and also stressed the server as the workload increased. The reason is that the 100Mbps network adapter provided sufficient bandwidth to allow the server's subsystems (i.e., memory, disk and processor complex) to be saturated. This is important because in most production environments, the number of users is dynamic, and the server bottleneck may change several times daily. Showing both the network adapter and disk subsystem bottlenecks provides more useful information about how the server will perform in production environments.

# **Server Configurations**

## **ServerBench 4.0**

Note: For all Ziff-Davis benchmark measurements, the processor L2 cache on the Netfinity 3000 was set to parity . With ECC, a slight degradation in performance may occur, depending on the benchmark.

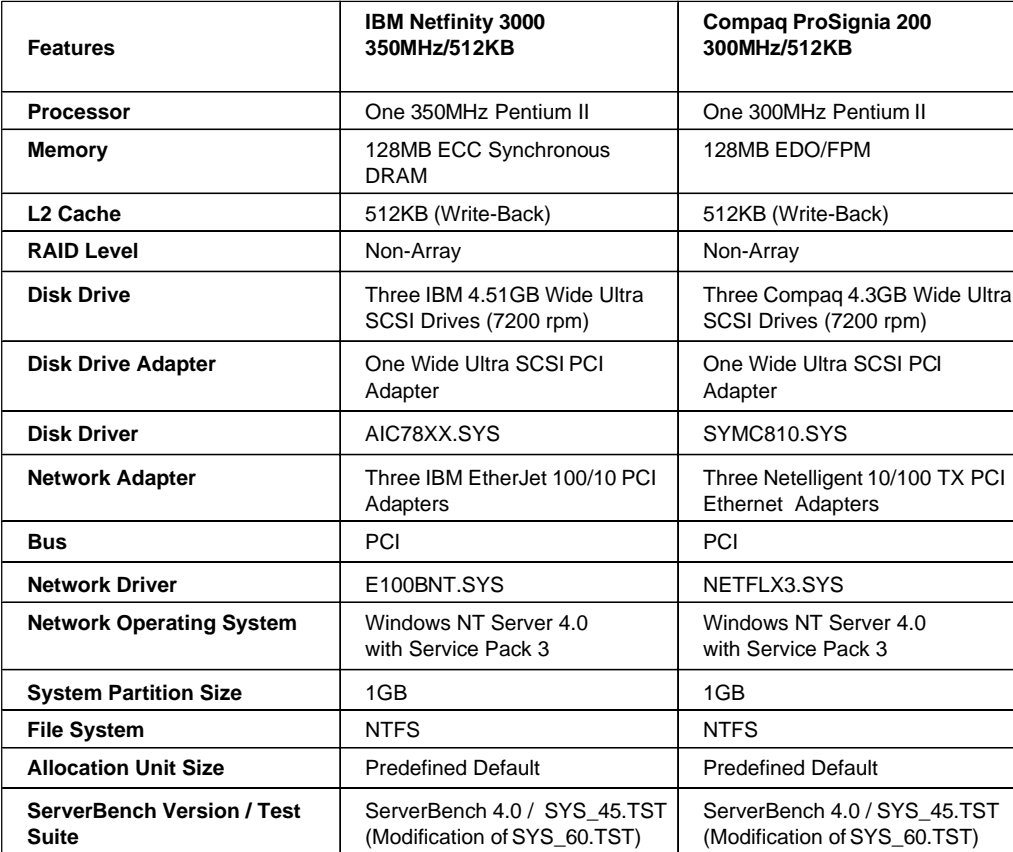

## **WebBench 1.1**

 $\blacksquare$ 

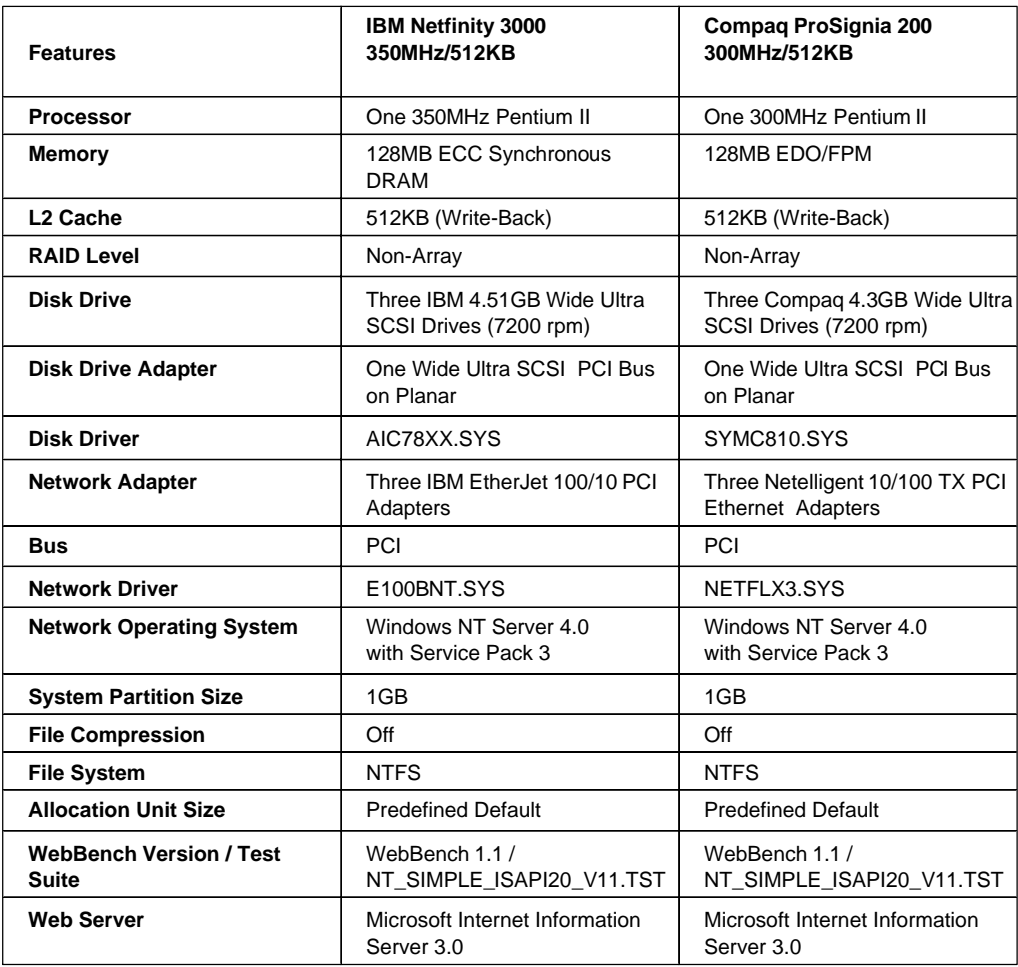

## **NetBench 5.01**

 $\blacksquare$ 

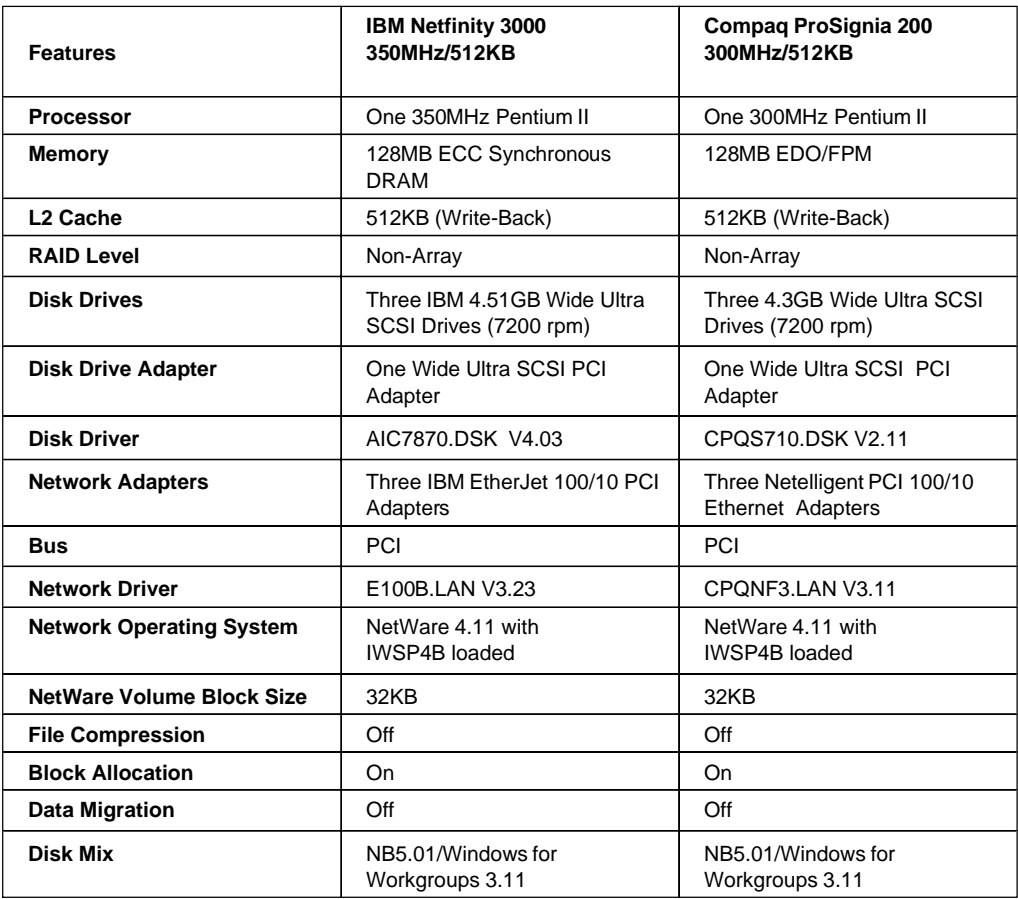

# **Test Disclosure Information**

#### **ServerBench 4.0**

The ServerBench measurements were conducted using Ziff-Davis' ServerBench 4.0 running the SYS\_45.TST test suite with Windows NT Workstation 4.0 as described below:

**Version**: ServerBench 4.0

#### **Mixes**

- System Test Mixes
- Clients: 1, 3, 6, 9, 12, 15, 18, 21, 24, 27, 30, 33, 36, 39, 42, 45
- Data Segment Size: 16MB
- Segment Access Ratio: 1
- Ramp up: Default setup
- Ramp down: Default setup
- Delay: 0
- Think: 0

**Network Operating System**: Windows NT Server 4.0 with Service Pack 3

#### **Testbed Disclosure**

All products used for these measurements are shipping versions available to the general public. All measurements were performed without independent verification by Ziff-Davis.

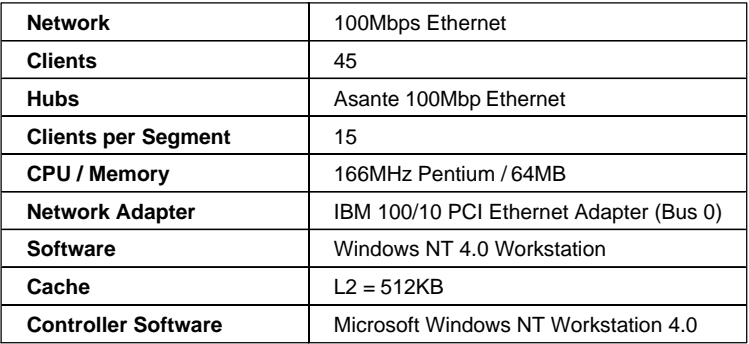

## **WebBench 1.1** The measurements were conducted using Ziff-Davis' WebBench 1.1 running the NT\_SIMPLE\_ISAPI20\_V11.TST test suite with Windows NT Workstation 4.0 clients as described below: **Version**: WebBench 1.1 **Mixes** • NT\_SIMPLE\_ISAPI20\_V11.TST • Clients 1, 3, 6, 9, 12, 15, 18, 21, 24, 27, 30, 33, 36, 39, 42, 45 • Ramp up: 30 seconds • Ramp down: 30 seconds • Length: 300 seconds • Think: 0 seconds • Delay: 0 seconds • Threads per client: 1 • Receive buffer size: 4KB

- Keep-alive: Off
- Web Server: Logon Disabled

**Network Operating System:** Windows NT Server 4.0 with Service Pack 3

**Web Server:** Microsoft Internet Information Server 3.0

#### **Testbed Disclosure**

All products used for these measurements are shipping versions available to the general public. All measurements were performed without independent verification by Ziff-Davis.

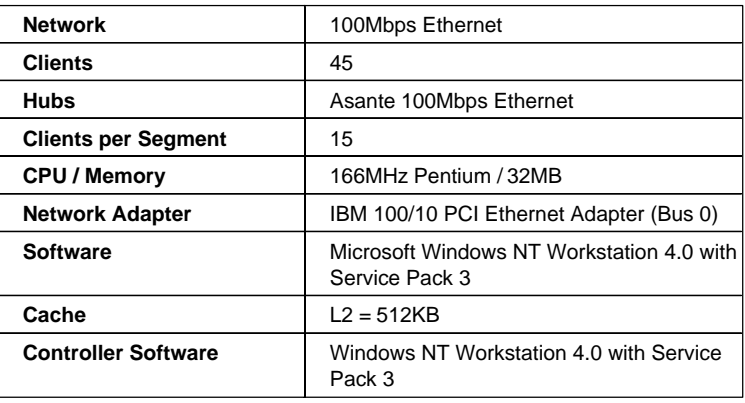

### **NetBench Version 5.01**

The NetBench measurements were conducted using Ziff-Davis' NetBench 5.01 running the Disk Mix with Windows for Workgroup Clients as described below:

#### **Version**: NetBench 5.01

#### **Mixes**

- Disk Mix
- Clients: 3, 9, 15, 21, 27, 33, 39, 45
- Client workspace: 80MB
- Total runtime: 11 minutes
- Ramp up and down: 30 seconds

### **Network Operating System**: NetWare 4.11 with IWSP4B loaded

#### **NOS Parameters**

- Immediate Purge of Deleted Files = ON
- Enable Disk Read after Write Verify = OFF
- Minimum Packet Receive Buffers = 700
- Maximum Packet Receive Buffers = 1400
- Set NCP Packet Signature Option  $= 0$
- Maximum Physical Receive Packet Size = 1514
- Reserved Buffer Below 16MB = 200
- Maximum Service Processes  $= 70$
- Maximum Concurrent Directory Cache Write = 100
- Dirty Directory Cache Delay Time = 10
- Maximum Concurrent Disk Cache Write  $= 100$
- Maximum Directory Cache Buffers = 700
- Minimum Directory Cache Buffers = 150
- Minimum File Cache Buffers = 150
- Maximum Number of Directory Handles = 30
- Dirty Disk Cache Delay Time  $= 5$
- Directory Cache Buffer Non-Referenced Delay = 30
- Directory Cache Allocation Wait Time = 2.2 seconds

If clients drop out, set the following:

- Number of Watchdog Packets  $= 50$
- Delay Between Watchdog Packets = 10 minutes
- Delay Before First Watchdog Packet = 20 minutes

To monitor the dropping out of clients, set:

• Console Display Watchdog Logouts = On

#### **Testbed Disclosure**

All products used for these measurements are shipping versions available to the general public. All measurements were performed without independent verification by Ziff-Davis.

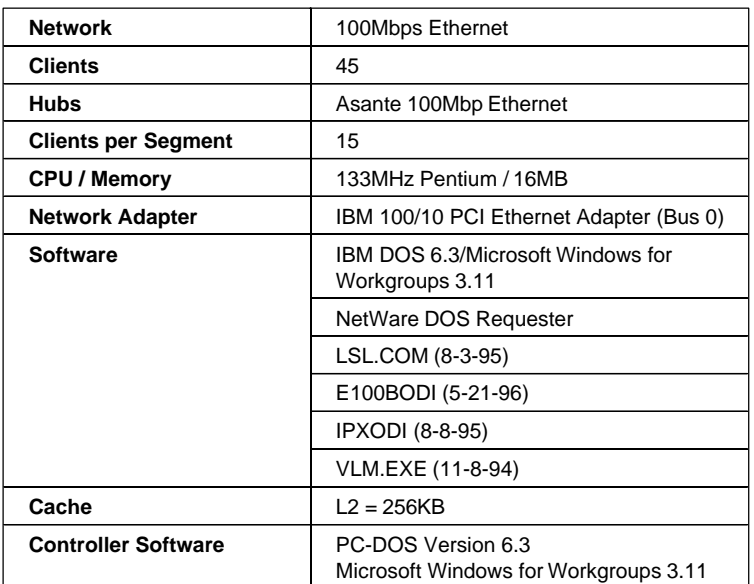

#### **Clients NET.CFG**

- Checksum  $= 0$
- Large Internet Packet  $=$  On
- PB Buffers  $= 10$
- PBurst Read Windows Size  $= 64$
- PBurst Write Windows Size  $= 64$
- Cache Buffers  $= 64$

#### THE INFORMATION CONTAINED IN THIS DOCUMENT IS DISTRIBUTED ON AN AS IS BASIS WITHOUT ANY WARRANTY

EITHER EXPRESS OR IMPLIED. The use of this information or the implementation of any of these techniques is the customer's responsibility and depends on the customer's ability to evaluate and integrate them into the customer's operational environment. While each item has been reviewed by IBM for accuracy in a specific situation, there is no guarantee that the same or similar results will be obtained elsewhere. Customers attempting to adapt these techniques to their own environment do so at their own risk.

This publication was produced in the United States. IBM may not offer the products, services, or features discussed in this document in other countries, and the information is subject to change without notice. Consult your local IBM representative for information on products and services available in your area.

\*IBM, ServerGuide and Netfinity are trademarks or registered trademarks of International Business Machines Corporation.

\*\*Lotus, Lotus Notes and Domino are trademarks of Lotus Development Corporation.

\*\*Intel and Pentium are registered trademarks of Microsoft Corporation.

\*\*Microsoft and Windows are trademarks or registered trademarks of Microsoft Corporation.

Other company, product, or service names, which may be denoted by two asterisks (\*\*), may be trademarks or service marks of others.

Published by the IBM Server Performance Laboratory, IBM Corp.

© Copyright International Business Machines Corporation 199 8. All rights reserved.

Permission is granted to reproduce this document in whole or in part, provided the copyright notice as printed above is set forth in full text at the beginning or end of each reproduced document or portion thereof.

Note to U.S. Government Users — Documentation related to restricted rights — Use, duplication or disclosure is subject to restrictions set forth in GSA ADP Schedule Contract with IBM Corp.

#### **Notes**

<sup>1</sup> MHz denotes the internal/external or internal clock speed of the microprocessor only; other factors also affect application performance.

 $2$  When referring to hard disk capacity, GB, or gigabyte, means one thousand million bytes. Total user-accessible capacity may vary depending on operating environment.

<sup>3</sup> The NotesBench Disclosure Report for the IBM Netfinity 3000 was audited in April 1998 by KMDS Technical Associates, Inc., and was approved for publication. Highlights from the report are presented here.

<sup>4</sup> Price/performance results are based on IBM's Estimated Reseller Price to the end user. IBM Resellers set their own prices, and actual prices may vary.